## **UNDERSTANDING THE STRUCTURE OF MARC**

## From: *Understanding MARC Bibliographic: Machine-Readable Cataloging*

http://lcweb.loc.gov/marc/umb/um11to12.html MARC 21 communications format: The block of data below is what the programmer sees when he looks at the contents of a MARC tape or disk. The tags do not appear before the fields, but in a directory to the data tells which tags (underline added here) should be used and at which position in the character string each field starts (where field is stored).

## 01041cam 2200265 a 4500

001002000000003000400020005001700024008004100041010002400082020002500106020004 400131040001800175050002400193082001800217100003200235245008700267246003600354 250001200390260003700402300002900439500004200468520022000510650003300730650001 200763^###89048230#/AC/r91^DLC^19911106082 810.9^891101s1990####maua###j######000#0#eng##^##\$a###89048230#/AC/r91^##\$a031 6107514 :\$c\$12.95^##\$a0316107506 (pbk.) :\$c\$5.95 (\$6.95 Can.)^##\$aDLC\$cDLC\$dDLC^00\$aGV943.25\$b.B74 1990^00\$a796.334/2\$220^10\$aBrenner, Richard J.,\$d1941-^10\$aMake the team.\$pSoccer :\$ba heads up guide to super soccer! /\$cRichard J. Brenner.^30\$aHeads up guide to super soccer.^##\$a1st ed.^##\$aBoston :\$bLittle, Brown,\$cc1990.^##\$a127 p. :\$bill. ;\$c19 cm.^##\$a"A Sports illustrated for kids book."^##\$aInstructions for improving soccer skills. Discusses dribbling, heading, playmaking, defense, conditioning, mental attitude, how to handle problems with coaches, parents, and other players, and the history of soccer.^#0\$aSoccer\$vJuvenile literature.^#1\$aSoccer.^\

**Cracking the code, or, Interpreting the directory**: Usually, only the computer programmer and the computer come into contact with the record in MARC 21 communications format.

The first 24 positions are the leader. In this example the leader fills approximately 1/3 of the first line and ends with "4500." Immediately following the leader, the directory begins. Tags have been underlined in this example. Each individual tag directory is 12 characters long. The first tag is 001. Following each tag, the next four positions show the length of the field. The data in the 001 field (control number) in this record is 20 characters long. The next 5 positions tell the starting point for this field within the data string that follows the directory. The 001 field begins at the 00000 position (the first position is position 0). The next tag is 003, which is 4 characters long and begins at the 20th position (the length of the previous position  $-20$  -- added to its starting spot  $-00000$  -- equals 20). The next tag is 005. It is 17 characters long and begins at the 24th spot  $(4 + 20 = 24)$ .

This directory tells us:

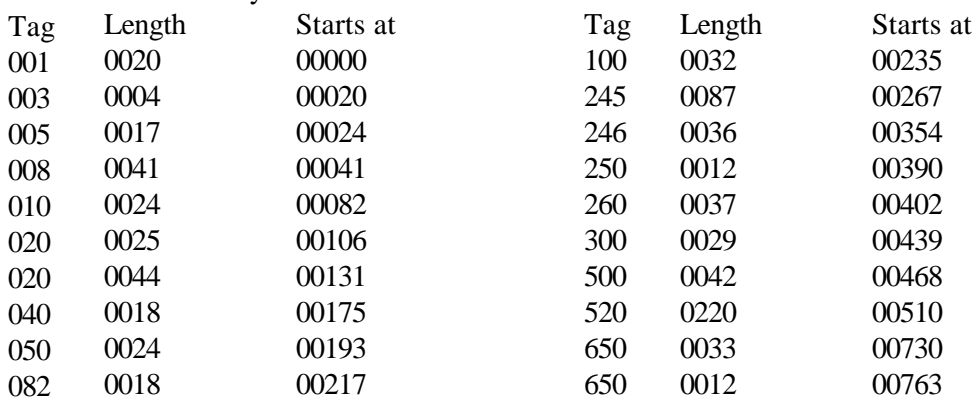

Field terminators (displayed as a  $\wedge$  in this example) mark the end of the directory and the end of each field that follows. Notice that the sum of the 2nd and 3rd column in any row equals the number in the 3rd column in the next row. The starting point of one field plus its length equals the starting position of the next field. This can be verified by counting the character positions within the data, remember that spaces count, as do the field terminators ( $\land$ ). (Two character positions are always reserved for indicators at the beginning of a field.) A record terminator (displayed as  $\alpha$ ) in this example) ends each bibliographic record.